$Oct/NoV-2022$ 

**Total No. of Questions: 51** 

PA-2558

**SEAT No.:** [Total No. of Pages: 4

Max. Marks: 50

 $[10]$ 

**IBRAF** 

 $[5948]$ <sup>2</sup>03

## M.C.A. - I (Management) IT-23: ADVANCED INTERNET TECHNOLOGIES (2020 Pattern) (Semester - II)

Time: 21/2 Hours] Instructions to the candidates:

- All questions are compulsory.  $\boldsymbol{\eta}$
- $2)$ Draw neat and labeled diagram wherever necessary.

Q1) Choose the correct option (1/2 mark each)

Choose, the item below that is not semantic element for text in HTML5. a)  $\leq$ wbr>  $\ddot{1}$ <time> ii)

 $\dddot{\mathbf{m}}$ <mark>

- $b)$ is not a HTML5 tag.
	- $\hat{1}$ <source>

 $\leq$ slider>  $\ddot{\text{iii}}$ 

- Which of the property in CSS used to change the background color of  $\mathbf{c})$ an element is
	- $i)$ bgcolor
	- background-color  $\dddot{\mathbf{m}}$
- $\ddot{\mathbf{n}}$ color
- iv) All of the above

<article>

 $\ddot{\text{video}}$ 

<canvas>

Which selector is used to selects the elements that are the default among  $\mathbf{d}$ a set of similar elements? Co. 30, R.

 $\ddot{\mathbf{n}}$ 

 $iv)$ 

 $:$ : after  $\mathbf{\hat{n}}$ 

 $\dddot{\mathbf{m}}$ : default

- Have to start Node REPL?
	- $\hat{D}$ \$ node start
	- $\ddot{\mathbf{u}}$ \$ node repl
- How to get an absolute path? f)
	- $\mathbf{i}$ Os.resolve ('main. is')

 $\ddot{\mathbf{n}}$ ) Path. resolve ('main. js')

- $\dddot{\mathbf{m}}$ fs. resolve ('main. js')
- None of the above  $iv)$

Which module is required for operating system specific operations?  $g)$ 

 $\ddot{\mathbf{n}}$ 

 $i\chi$ 

- OS module  $i)$
- iii) net module
- $\ddot{u}$ ) \$ node
- 
- \$ node cons  $iv)$ 
	- Land Library

fs module

None of the mentioned

: disabled

: checked

sh) Which command will show all the modules installed globally? i)  $$$  npm  $ls-g$ ii) \$ npm is iii) \$ node ls- <sup>g</sup> \$ node ls i) REPL is for i) Research Eval Program Learn ii) Read Eval Print Loop iii) Read Earn Point iv) Read Eval Point Loop  $\mathbf{j}$ What is the use of angular controllers in the application? angular controller are used for controlling the data  $\ddot{\mathbf{l}}$ angular controller are used for displaying the data ii) Both of the above are correct ii,) None of the above iv) k) Which of the following is an advantages of Angulars JS? AngularJS code is unit testable i) AngularJS provides reusable components.  $\ddot{u}$ iii) AngularJS uses dependency injection and makes use of seperation of concerns. All of the mentioned  $iv)$ 1) AngularJS is a framework i) HTML<br>iii) Javascr Java Javascript SQL m) On which of the architectural pattern AngularJS is based? ) Observer pattern  $\ddot{\mathbf{n}}$ Decorater patteren iii) MVC architecture pattern iv) MVVM architectural pattern Select the directive which hide or shows the HTML element. n) i) ng-list ii) ng-hidi iii) ng-  $copy$  ( $\heartsuit$  iv) ng- open J.. In PHP array index starts with position o)  $\sum_{i=1}^n$ i)<br>iii) ii)  $0$  $\frac{1}{2}$  iv) -1 p) is not a variable scope in PHP. i) Extern ii) Local  $\overrightarrow{iii}$  Static  $\overrightarrow{iv}$ Global q) What is tue use of isset () function in  $PHP<sup>Q</sup>$ i) It is used to check whether variable is set are not ii) It is used to check whether variable is free or not iii) It is used to check whether variable is string or not iv) None of the mentioned Management

 $[5948] - 203$ 

,

L BRARY

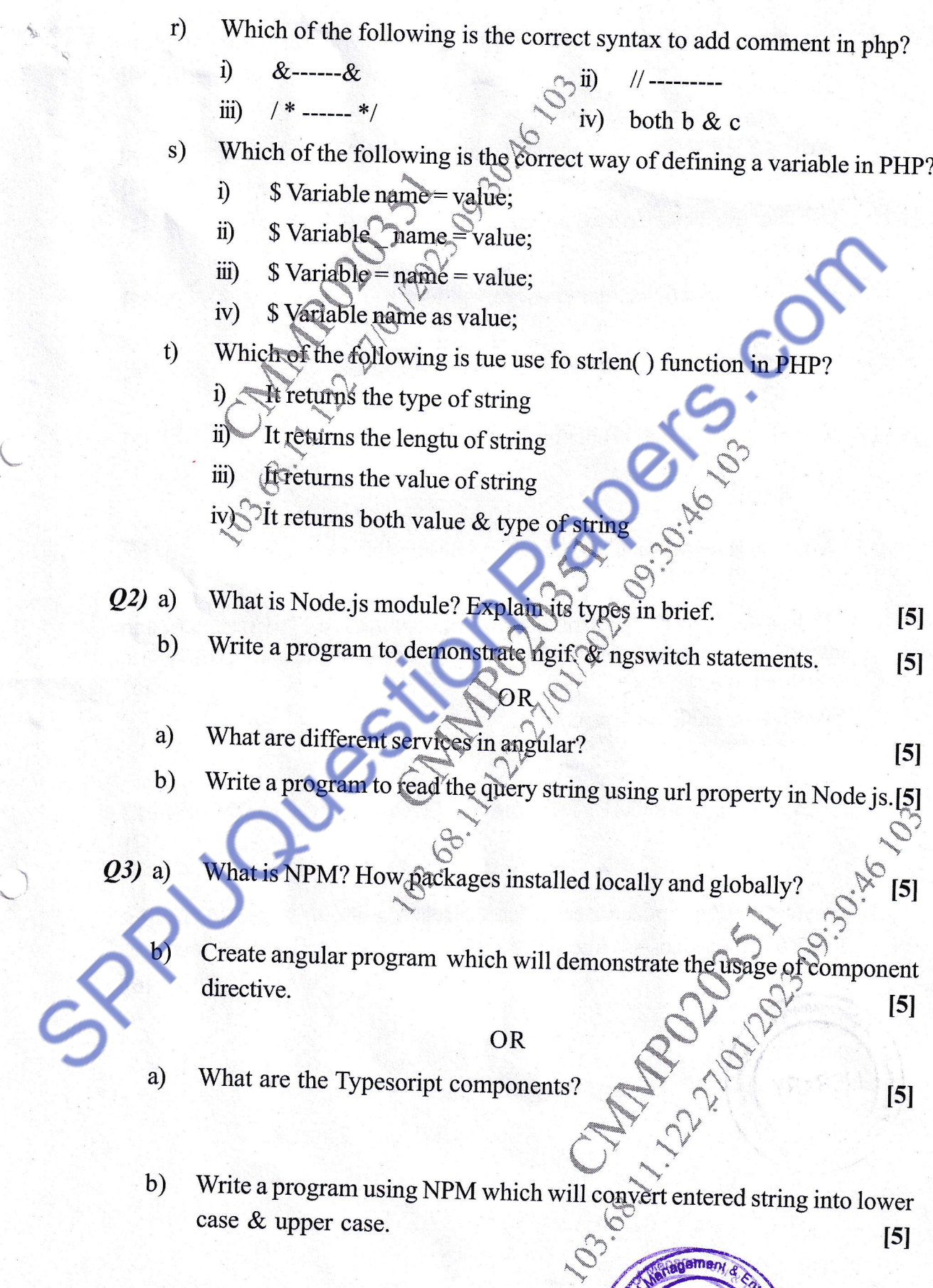

 $[5948] - 203$ 

 $\overline{\mathbf{3}}$ 

Hagemany d

LIBRAARY

**PORTAL** 

Pattlebart

 $(24)$  a) Explain <audio> and <canvas> tags in HTML5 with suitable examples.

 $[4]$ 

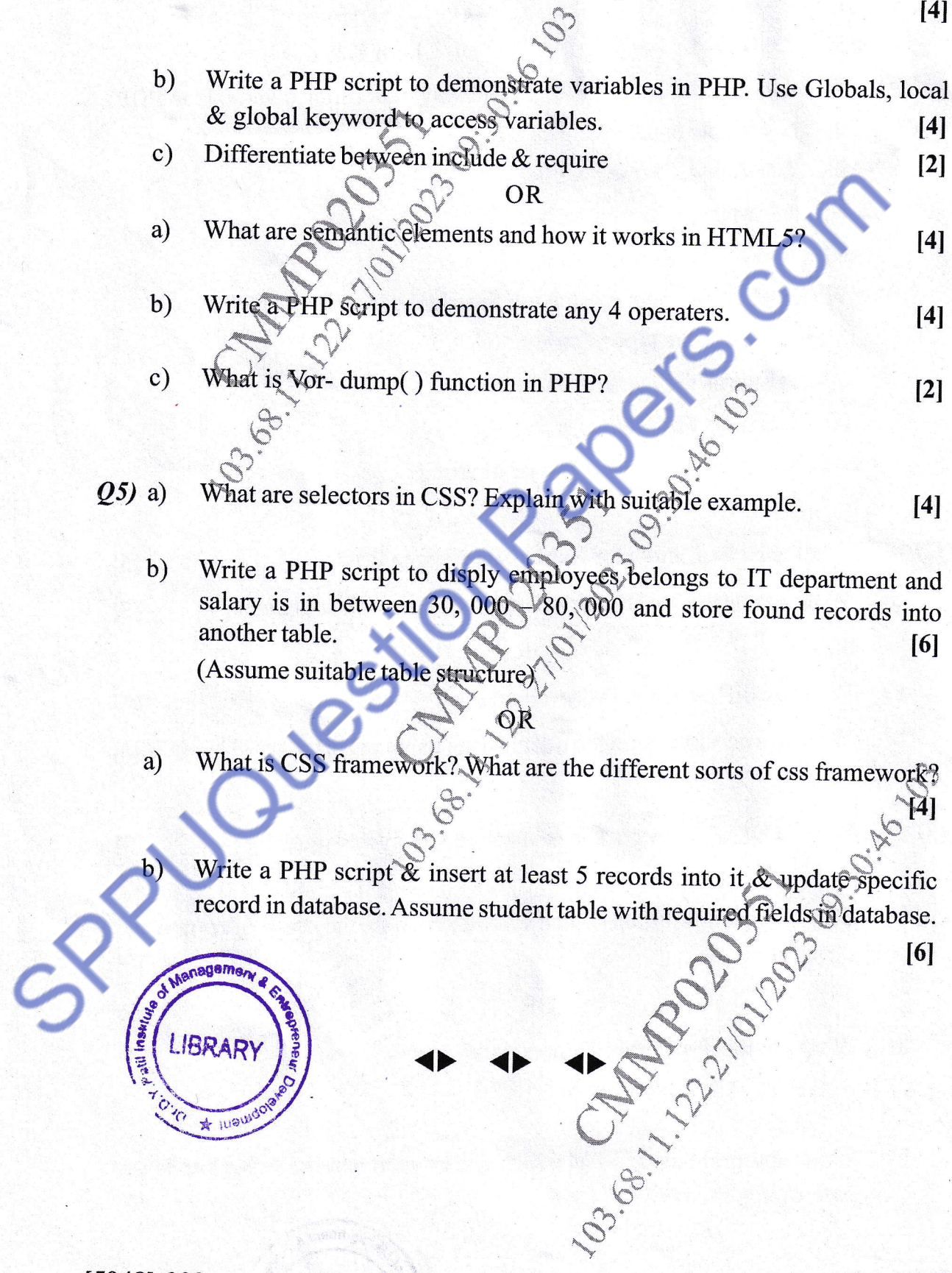

 $\overline{\mathbf{4}}$